## **Chapter 1: Introduction**

This document describes the steps necessary to install and validate the four SYSTEM 2000 software products: basic SYSTEM 2000 software, Multi-User software, QueX software and the interface to CICS.

To install the products you have licensed, prepare job JCLGENER to retrieve job JCLINST from the media, and then run that job to unload the media.

After installation, run the tests provided to validate operation of the licensed products.

Please review all the installation steps before executing any of them. If you have questions about installation, contact the Austin Technical Support Department at  $S2K@SAS$ .COM or 512-250-9170.

When you have installed the Version 2 software, you will have the following disk data sets:

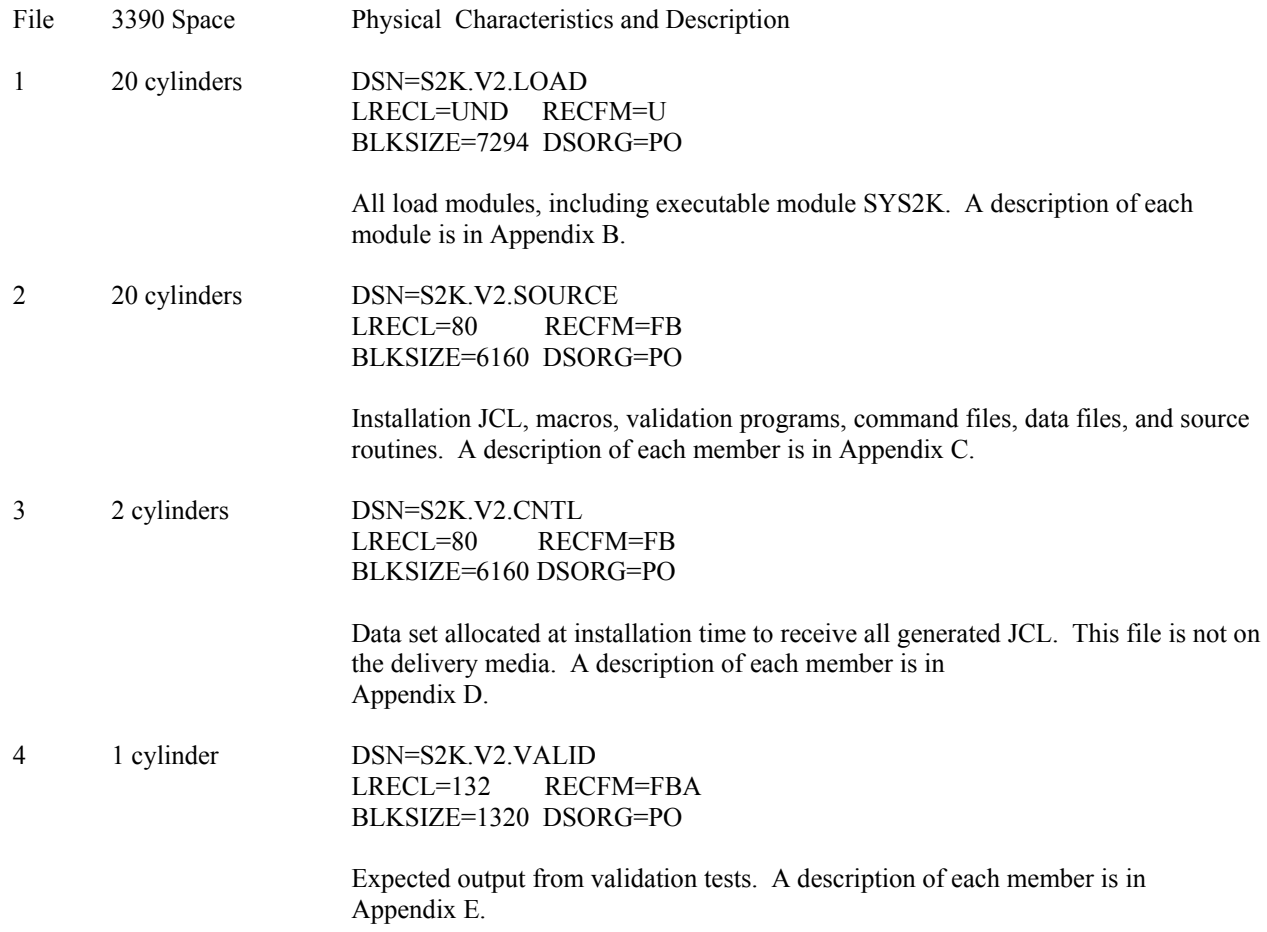